## REGULAMIN PROMOCJI "IPLUS WEŹ NA PRÓBĘ DLA FIRM 2 - POCZUJ LEKKOŚĆ" (IWPFI11) **("REGULAMIN")**

### **§ 1 POSTANOWIENIA OGÓLNE**

- 1. Promocja "iPlus weź na próbę dla Firm 2- poczuj lekkość" ("Promocja") organizowana przez Polkomtel S.A.<sup>1</sup> ("Polkomtel") skierowana jest do przedsiębiorców i innych klientów posiadających REGON ("Klient"), którzy w czasie jej trwania zawrą z Polkomtel umowę o świadczenie usług telekomunikacyjnych w sieci Plus ("Umowa").
- 2. Promocja trwa od 04.06.2009 r. do odwołania.

## **§ 2 UPRAWNIENIA ABONENTA**

- 1. Klient zawierający Umowę w ramach Promocji ("**Abonent**") kupuje modem po promocyjnej cenie, określonej zgodnie z Załącznikiem nr 1 do Regulaminu. Modemy nie są samodzielnie przedmiotem Promocji.
- 2. Abonent może wybrać jeden z promocyjnych planów cenowych <sup>2</sup> ("**promocyjne plany cenowe**") zgodnie z poniższą specyfikacją:

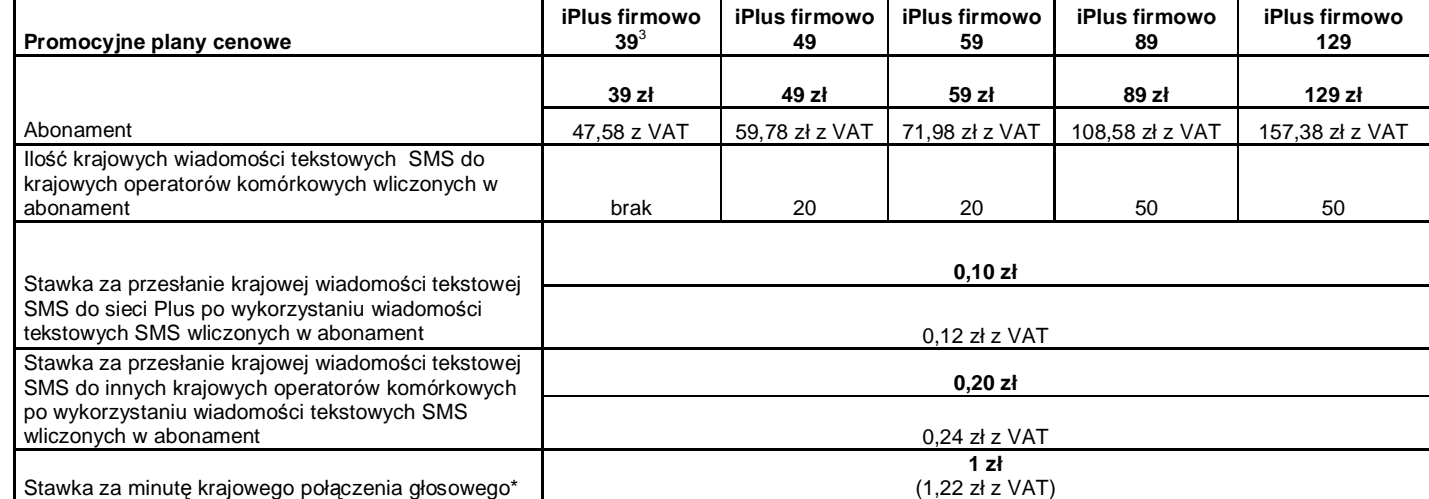

- \* z wyłączeniem połączeń na numery serwisów rozrywkowych, informacyjnych i inne numery specjalne. 3. Jeżeli niniejszy Regulamin nie stanowi inaczej, Abonent może korzystać z usług telekomunikacyjnych świadczonych przez Polkomtel na zasadach określonych w cenniku właściwym dla taryfy Biznesklasa 30.
- 4. Promocyjna opłata aktywacyjna wynosi w ramach każdej z umów 15 zł (18,30 zł z VAT).

5. W promocyjnych planach cenowych w poszczególnych okresach rozliczeniowych, w połączeniach z APN: [www.plusgsm.pl](http://www.plusgsm.pl), internet, wap.plusgsm.pl, wap lub z prywatnymi APN – naliczanie następuje za każdy rozpoczęty 1 KB. Wysłane i odebrane dane liczone są rozłącznie.

- 6. Abonent, który korzysta z promocyjnych planów cenowych może korzystać z następujących usług: dostępu do Internetu poprzez połączenia z APN [www.plusgsm.pl,](http://www.plusgsm.pl) wap, internet, wap.plusgsm.pl lub z prywatnymi APN w ramach których może wysyłać lub odbierać dane w technologii HSPA, 3G(UMTS), EDGE, GPRS, przesyłania faksów oraz wysyłania i odbierania wiadomości tekstowych SMS, połączeń głosowych z wyłączeniem połączeń międzynarodowych i połączeń z numerami Premium Rate ("**Usługi**")<sup>4</sup> . Abonent nie ma możliwości uruchomienia usługi Kontakt Plus, System Plus oraz Strefa Tanich Połączeń.
- 7. Opłata abonamentowa w promocyjnych planach cenowych obejmuje:
	- a. nieograniczony dostęp do Internetu w technologiach HSPA, 3G(UMTS), EDGE, GPRS w ramach połączeń z APN [www.plusgsm.pl,](http://www.plusgsm.pl) internet, wap.plusgsm.pl, wap lub z prywatnymi APN z zastrzeżeniem § 2 pkt. 6 i § 2 pkt. 9 oraz
	- b. 20 lub 50 krajowych wiadomości tekstowych SMS (w zależności od wyboru jednego z promocyjnych planów cenowych zgodnie z § 2 pkt. 2 z wyłączeniem iPlus firmowo 39) w każdym okresie rozliczeniowym, do wykorzystania do sieci Plus<sup>5</sup> lub innych krajowych sieci komórkowych z wyłączeniem wiadomości tekstowych SMS wysyłanych na numery SMS Premium z zastrzeżeniem § 2 pkt.8.
- 8. Liczba wiadomości tekstowych SMS, o której mowa z § 2 pkt. 7 lit. b) niewykorzystana w bieżącym okresie rozliczeniowym może zostać wykorzystana w ciągu 6 kolejnych okresów rozliczeniowych. Jako pierwsza w danym okresie rozliczeniowym wykorzystywana jest liczba wiadomości tekstowych SMS przyznana i niewykorzystana w poprzednich okresach rozliczeniowych. Jeśli liczba wiadomości tekstowych SMS, o której mowa w § 2 pkt. 7 lit. b) nie zostanie wykorzystana w ciągu 7 okresów rozliczeniowych od jej przyznania, wówczas Abonent traci prawo do jej niewykorzystanej części.
- 9. W celu eliminowania nadużyć dla zapewnienia powszechnej dostępności oraz wysokiej jakości działania sieci, Polkomtel zastrzega sobie możliwość zmiany parametrów technicznych transmisji danych po przekroczeniu w jednym okresie rozliczeniowym:
	- a. 1 GB przesłanych i odebranych danych przy wyborze promocyjnego planu cenowego iPlus firmowo 39
	- b. 1,5 GB przesłanych i odebranych danych przy wyborze promocyjnego planu cenowego iPlus firmowo 49
	- c. 3 GB przesłanych i odebranych danych przy wyborze promocyjnego planu cenowego iPlus firmowo 59
	- d. 8 GB przesłanych i odebranych danych przy wyborze promocyjnego planu cenowego iPlus firmowo 89
	- e. 13 GB przesłanych i odebranych danych przy wyborze promocyjnego planu cenowego iPlus firmowo 129.
- 10. W ramach Promocji opłata abonamentowa, o której mowa w § 2 pkt. 2 wynosi 0,82 zł (1 zł z VAT) przez trzy miesiące przy wyborze promocyjnego planu cenowego iPlus firmowo 89 oraz iPlus firmowo 129. Po tym okresie opłata abonamentowa naliczana będzie **zgodnie z § 2 pkt. 2.**
- 11. W ramach Promocji Abonent ma możliwość uzyskania licencji na program antywirusowy Kaspersky Internet Security 2009 ("**Antywirus**"), który może pobrać za pośrednictwem odnośnika znajdującego się na stronie internetowej [www.iplus.pl.](http://www.iplus.pl) Antywirus (bez konieczności wpisywania kodu rejestracyjnego) jest w pełni funkcjonalny przez okres 30 dni od dnia jego instalacji. Aby otrzymać kod rejestracyjny Abonent zobowiązany jest do wysłania wiadomości tekstowej na numer 7172 o treści: IPLUS (koszt wysłania wiadomości: 1 zł (1,22 zł z VAT)) w terminie do 30 dni od dnia aktywacji karty SIM. Kod rejestracyjny powinien być wpisany do Antywirusa podczas połączenia z Internetem.
- 12. Licencja, o której mowa w § 2 pkt. 11 powyżej udzielana jest przez producenta Antywirusa i on ponosi wyłączną odpowiedzialność za jego działanie. Warunki licencji dostępne są na stronie internetowej [www.kaspersky.pl](http://www.kaspersky.pl).
- 13. Wpisanie do Antywirusa kodu rejestracyjnego umożliwi korzystanie z jego pełnej funkcjonalności przez okres 24 miesięcy od dnia wpisania kodu rejestracyjnego, z zastrzeżeniem że:
	- a. instalacja Antywirusa musi zostać dokonana w okresie 30 dni od dnia aktywacji karty SIM

 $\overline{a}$ 

z wyłączeniem wiadomości tekstowych SMS wysyłanych na numery Sami Swoi

<sup>&</sup>lt;sup>1</sup> z siedzibą w Warszawie, ul. Postępu 3, 02-676 Warszawa, zarejestrowaną w rejestrze przedsiębiorców Krajowego Rejestru Sądowego prowadzonym przez Sąd Rejonowy dla m.st. Warszawy, XIII Wydział Gospodarczy Krajowego Rejestru Sądowego pod nr KRS 0000020908, kapitał zakładowy 2.050.000.000 PLN (w pełni wpłacony), NIP 527-10-37-727, Regon 011307968

<sup>&</sup>lt;sup>2</sup> Z dostępem do Internetu

<sup>3</sup> Maksymalna prędkość w iPlus firmowo 39 do 1 Mb/s

<sup>4</sup> Z zastrzeżeniem, że korzystanie z usługi dostępu do Internetu, połączeń z prywatnymi APN oraz z APN wap.plusgsm.pl za pomocą pakietowej transmisji danych HSPA, 3G(UMTS), EDGE, GPRS w ramach roamingu międzynarodowego nie jest rozliczane w ramach opłaty abonamentowej, ale zgodnie z warunkami cenowymi określonymi w aktualnie obowiązującym regulaminie promocji "Pakietowa transmisja danych w roamingu" oraz "Pakietowa transmisja danych w roamingu w krajach Unii Europejskiej" w sieci Plus, a dostępność technologii transmisji danych zależy od specyfikacji technicznej Modemu oraz zasięgu sieci operatora telefonii komórkowej 5

- b. w ciągu 30 dni od dnia instalacji Antywirusa Abonent ma obowiązek wprowadzenia kodu rejestracyjnego zgodnie z § 2 pkt 11 powyżej. Jeżeli kod rejestracyjny nie zostanie wprowadzony w terminie wskazanym w zdaniu poprzednim licencja wygaśnie po upływie 30 dni od dnia instalacji Antywirusa.
- 14. Oprócz opłaty za wysłanie wiadomości tekstowej, o której mowa w § 2 pkt. 11 Abonent nie jest obciążany jakimikolwiek dodatkowymi opłatami w związku z korzystaniem z Antywirusa przez okres, o którym mowa w pkt. 13 powyżej .
- 15. Jeżeli Abonent dokona aktywacji w promocyjnym planie cenowym, a aktywacja ta nastąpi w czasie trwania okresu rozliczeniowego, wówczas:
	- a. opłata abonamentowa za pierwszy okres rozliczeniowy będzie proporcjonalna do liczby dni pozostałych do końca tego okresu. b. liczba wiadomości tekstowych SMS wliczonych w abonament, zgodnie z § 2 pkt 2 i § 2 pkt 7.lit. b), w pierwszym okresie rozliczeniowym będzie proporcjonalna do liczby dni pozostałych do końca tego okresu rozliczeniowego.

# **§ 3 WARUNKI SPECJALNE**

- 1. W ciągu 24 miesięcy od dnia zawarcia Umowy w ramach Promocji Abonent nie może zawiesić świadczenia usług ani przenieść na inny podmiot praw i obowiązków wynikających z Umowy bez zgody Polkomtel.
- 2. Abonent, który zawarł Umowę w Promocji może w okresie 24 miesięcy od dnia aktywacji karty SIM zmienić wybrany promocyjny plan cenowy wyłącznie na inny promocyjny plan cenowy, o którym mowa w § 2 pkt.2 z wyższą opłatą abonamentową
- 3. Jakakolwiek zmiana promocyjnego planu cenowego jest możliwa z początkiem nowego okresu rozliczeniowego.
- 4. W przypadku zmiany promocyjnego planu cenowego lub transferu numeru telefonicznego z jednego konta Abonenta na inne konto Abonenta jak też przeniesienia na innego abonenta praw i obowiązków wynikających z Umowy w okresie 24 miesięcy od daty aktywacji karty SIM, niewykorzystane wiadomości tekstowe SMS wliczone w abonament z danego okresu rozliczeniowego oraz poprzednich okresów rozliczeniowych przepadają i nie są zwracane w jakiejkolwiek formie. W przypadku przeniesienia na innego abonenta praw i obowiązków wynikających z Umowy w okresie 24 miesięcy od daty aktywacji karty SIM, abonent, na którego prawa i obowiązki wynikające z Umowy są przenoszone, nie nabywa licencji do Antywirusa. Licencja pozostaje przy Abonencie, który pobrał kod rejestracyjny zgodnie z § 2 pkt. 11. **§ 4 ZOBOWIĄZANIA**
- 1. Abonent zawierający Umowę w ramach Promocji zobowiązuje się, z zastrzeżeniem § 5 że w ciągu 24 miesięcy od dnia jej zawarcia:
	- nie rozwiąże Umowy,
	- b. swoim działaniem nie spowoduje rozwiązania Umowy przez Polkomtel lub zaprzestania świadczenia przez Polkomtel usług w ramach Umowy.
- 2. W związku z ulgami (zniżkami) przyznawanymi Abonentowi przez Polkomtel w związku z zawarciem Umowy w przypadku niewykonania przez Abonenta zobowiązań, o których mowa powyżej, Abonent będzie zobowiązany do zapłaty na rzecz Polkomtel kary umownej w wysokości 1400 złotych za każdą Umowę, w ramach której nie wykonał w/w zobowiązań.
- 3. W przypadku utraty karty SIM aktywowanej na podstawie Umowy zawartej w ramach Promocji przed upływem 24 miesięcy od daty zawarcia Umowy, Abonent powinien wystąpić do Polkomtel o aktywowanie następnej karty SIM w sieci Plus w ciągu 7 dni od zgłoszenia do Polkomtel faktu utraty karty SIM. W przypadku braku aktywacji nowej karty SIM Polkomtel uprawniony jest do naliczenia kary umownej określonej w pkt. 2 powyżej.

# **§ 5 "iPLUS WEŹ NA PRÓBĘ" SPECJALNE WARUNKI ROZWIĄZANIA UMOWY**

- 1. Abonentowi, który spełni łącznie wszystkie warunki określone w § 5 pkt. 2-5 przysługuje prawo do rozwiązania Umowy w ciągu **sześciu dni** od dnia aktywacji karty SIM<sup>6</sup> (siedmiu dni wliczając dzień aktywacji) bez obowiązku zapłaty kary umownej, o której mowa w § 4 pkt. 2.
- 2. Aby rozwiązać Umowę na warunkach określonych w § 5 pkt.1, Abonent musi jednocześnie odstąpić od umowy sprzedaży modemu, o którym mowa w  $\S$  2 pkt.1.
- 3. W celu rozwiązania Umowy oraz odstąpienia od umowy sprzedaży modemu Abonent musi udać się do punktu sprzedaży, w którym zawarł Umowę 7 i złożyć oświadczenie o rozwiązaniu Umowy i odstąpieniu od umowy sprzedaży modemu.
- 4. Odstąpienie od umowy sprzedaży modemu przez Abonenta możliwe jest, o ile modem oraz wszystkie jego elementy przekazane w chwili zakupu zostaną zwrócone w stanie kompletnym (zgodnym z opisem wskazanym Załączniku nr 2 do Regulaminu) oraz w stanie niezmienionym w zakresie innym niż wynika ze zwykłego zarządu. Przyjmuje się, że modem oraz wszystkie jego elementy przekazane w chwili zakupu znajdują się w stanie niezmienionym w szczególności gdy nie mają jakichkolwiek dziur, śladów pomazania długopisem, tuszem, farbą, śladów zabrudzeń dowolnym płynem, ani nie są przerwane, połamane, pogięte lub oderwane.
- 5. Z zastrzeżeniem § 5 pkt. 4, z chwilą odstąpienia od umowy sprzedaży modemu Abonent zwraca sprzedawcy modem wraz ze wszystkimi jego elementami przekazanymi w chwili zakupu w stanie kompletnym i niezmienionym, a sprzedawca zwraca Abonentowi uiszczoną cenę zakupu modemu.
- 6. Umowa ulega rozwiązaniu z chwilą dezaktywacji karty SIM. Dezaktywacja karty SIM nastąpi w ciągu 7 dni (wliczając dzień złożenia oświadczenia) od dnia złożenia przez Abonenta w punkcie sprzedaży oświadczenia o rozwiązaniu Umowy na zasadach określonych w § 5.
- 7. Abonent, który skorzystał z uprawnienia do rozwiązania Umowy na warunkach określonych w § 5 pkt. 1-6 powyżej zobowiązany będzie do zapłaty promocyjnej opłaty aktywacyjnej określonej w § 2 pkt 4, opłat za Usługi, z których korzystał do dnia rozwiązania Umowy naliczonych zgodnie z § 2 pkt. 2 i § 2 pkt. 3. Wysokość opłaty abonamentowej będzie proporcjonalna do liczby dni, w których była aktywna karta SIM. Jednocześnie Abonent traci prawo rabatu, o którym mowa w § 2 pkt 10, a licencja do Antywirusa, o której mowa w § 2 pkt 11 wygasa.

#### **§ 6 POSTANOWIENIA KOŃCOWE**

- 1. Polkomtel nie ponosi odpowiedzialności za szkody wynikłe z opóźnień, zakresu i nieścisłości przesyłanych danych w ramach połączeń z APN: [www.plusgsm.pl,](http://www.plusgsm.pl) internet, wap.plusgsm.pl, wap lub z prywatnymi APN.
- 2. Polkomtel zastrzega, iż nie ponosi odpowiedzialności za treść i zawartość danych przesyłanych w ramach połączeń z APN: [www.plusgsm.pl,](http://www.plusgsm.pl) internet, wap.plusgsm.pl, wap lub z prywatnymi APN.
- 3. Polkomtel dokładając należytych starań, będzie dążył do zapewnienia sprawnego funkcjonowania oferowanych połączeń z APN: [www.plusgsm.pl,](http://www.plusgsm.pl) wap, internet, wap.plusgsm.pl lub z prywatnymi APN.
- 4. Polkomtel nie ponosi odpowiedzialności za utratę danych spowodowaną awarią systemu z przyczyn niezależnych od Polkomtel.
- 5. Polkomtel świadczy Usługi w zakresie istniejących możliwości technicznych. Mapa przedstawiająca zasięg poszczególnych technologii ("**Mapa**") dostępna jest na stronie [www.iplus.pl.](http://www.iplus.pl) Mapa ma charakter wyłącznie informacyjny i nie stanowi części Umowy.
- 6. Prędkość przesyłania danych uzależniona jest od: specyfikacji technicznej Modemu, zasięgu sieci operatora telefonii komórkowej, obciążenia stacji nadawczej, siły odbieranego sygnału oraz warunków atmosferycznych.
- 7. W trosce o środowisko naturalne, niektóre elementy pakietu sprzedażowego, w tym modem, oferowanego w ramach Promocji mogą pochodzić z procesu regeneracji dokonywanej przez producenta. Wszystkie elementy są pełnowartościowe i zostały objęte pełną gwarancją producenta.
- 8. Polkomtel nie ponosi odpowiedzialności za niekompatybilność oprogramowania lub sprzętu komputerowego używanego przez Abonenta z oprogramowaniem i Modemem oferowanym w ramach Promocji.
- 9. Do świadczenia usług telekomunikacyjnych w ramach Umów zawartych na warunkach niniejszej Promocji mają zastosowanie postanowienia "Regulaminu świadczenia usług telekomunikacyjnych przez Polkomtel S.A. dla Abonentów", o ile niniejszy Regulamin nie stanowi inaczej.

Zapoznałem się i akceptuję warunki Promocji "iPlus weź na próbę dla Firm 2 - poczuj lekkość" określone w niniejszym Regulaminie oraz treść Załączników nr 1 oraz nr 2 do niniejszego Regulaminu

ABONENT ......................................…….. ..............................., dnia .................... 200… r.

 $\overline{a}$ 

<sup>6</sup> Termin ten ulega wydłużeniu o czas naprawy modemu w przypadku gdy Abonent w ciągu 6 dni od dnia aktywacji karty SIM przekazał modem do producenta lub sprzedawcy celem usunięcia wady w ramach gwarancji/rękojmi. W takim przypadku Abonent zobowiązany jest przedstawić sprzedawcy wszystkie dokumenty potwierdzające przekazanie modemu do naprawy.

<sup>7</sup> Odpowiednio do Polkomtel S.A. lub Autoryzowanego Przedstawiciela Handlowego, w zależności od tego, gdzie Abonent zawarł Umowę.

#### **ZAŁĄCZNIK NR 1 do Regulaminu Promocji "iPlus weź na próbę dla Firm 2 – poczuj lekkość"**

### **§ 1 Promocyjne ceny modemów**

- 1. Przy zawieraniu Umowy w ramach Promocji "iPlus weź na próbę dla Firm 2 poczuj lekkość", Polkomtel umożliwi Abonentowi zakup modemu na warunkach cenowych określonych w tabeli poniżej.
- 2. Polkomtel zastrzega, iż dostępność poszczególnych modeli modemów uzależniona jest od aktualnych stanów magazynowych punktów sprzedaży (obsługi).

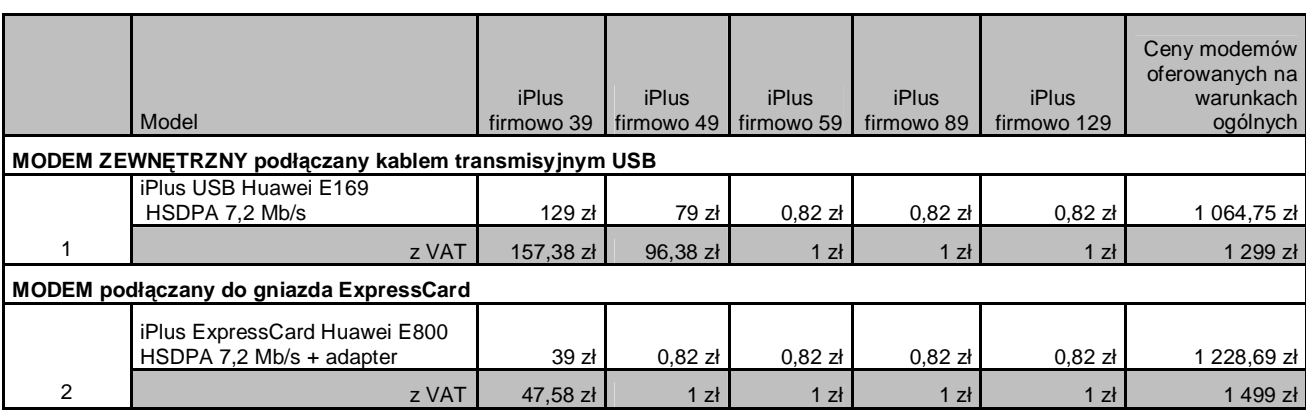

Ceny detaliczne modemów oferowanych na warunkach ogólnych aktualne na dzień 04.06.2009

# **Lista MODEMÓW DOSTEPNYCH W PROMOCJI "iPlus weź na próbę dla Firm 2 – poczuj lekkość"**

# **WRAZ Z OPISEM WSZYSTKICH ELEMENTÓW PRZEKAZANYCH W CHWILI ICH ZAKUPU**

## **1. iPlus USB Huawei E169 HSDPA 7,2 Mb/s**

- a. iPlus USB Huawei E169 HSDPA 7,2 Mb/s
- b. kabel USB długi pojedynczy
- c. Karta pamieci 2 GB w foliowej opakowce
- d. Skrócona instrukcja obsługi
- e. Informacje dotyczące bezpieczeństwa
- f. Deklaracja zgodności w wersji polskiej
- g. Karta gwarancyjna zgodna ze wzorem

## **2. iPlus ExpressCard Huawei E800 HSDPA 7,2 Mb/s + adapter**

- a. iPlus ExpressCard Huawei E800 HSDPA 7,2 Mb/s
- b. adapter ExpressCard -> PCMCIA
- c. pokrowiec na modem /etui
- d. płyta CD z oprogramowaniem iPlus manager
- e. Informacja dotycząca składowania zużytego sprzętu na płycie CD
- f. Broszura "Informacje dotyczące bezpieczeństwa"
- g. Instrukcja obsługi w języku polskim na płycie CD
- h. Instrukcja instalacji oprogramowania na płycie CD
- i. Skrócona instrukcia obsługi
- j. Deklaracja zgodności w wersji polskiej
- k. Karta gwarancyjna zgodna ze wzorem